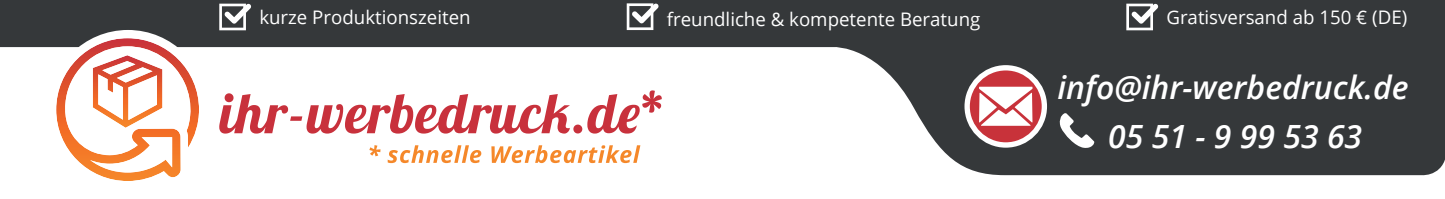

## *Informationsblatt Gravurvorlage*

*USB-Stick Business Holz - 16 GB - Art.Nr.: K50521*

*Gravurfläche des Werbeartikels*

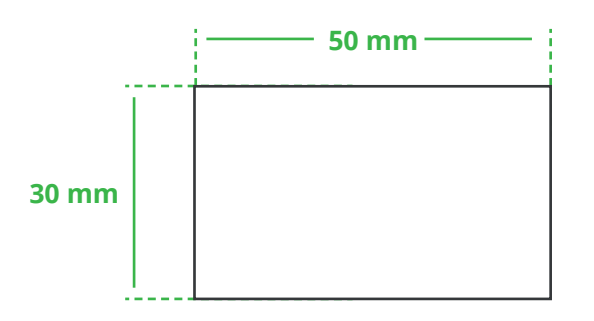

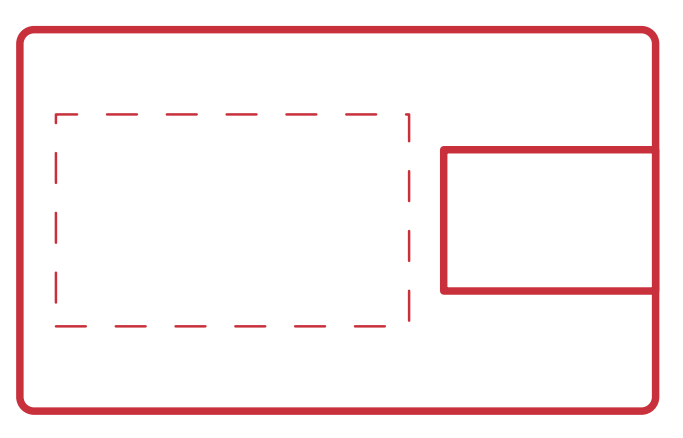

*Positionierung der Gravurfläche*

**Zeichnungen sind nicht maßstabsgetreu**

## *Hinweise zu Ihrer Gravurvorlage*

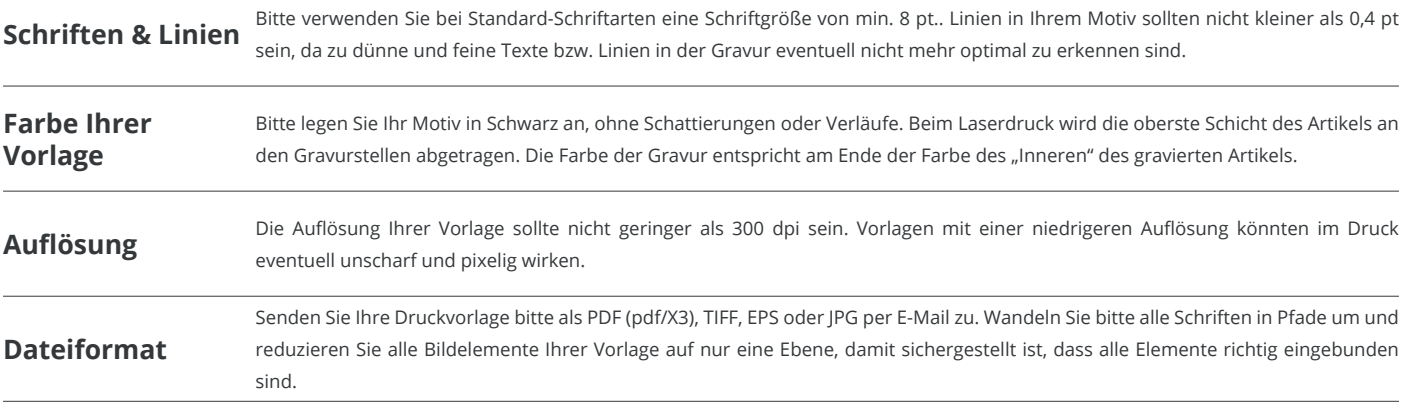

Weitere Informationen zum Erstellen Ihrer Gravurvorlage finden Sie auf unserer Website: **www.ihr-werbedruck.de/druckvorlage**